<sup>фИО: Игнатенко Виталий И</sup>МИНИИСТерство науки и высшего образ<mark>ования Российской Федерации</mark> Дата подписания: 03.07.2024 06**:Федеральное** государственное бюджетн<mark>ое образовательное учреждение</mark> высшего образования а49ае343аf5448d45d7e3e1e4996&**Заноперны**й государственный универ<mark>ситет им. Н.М. Федоровского»</mark> Документ подписан простой электронной подписью Информация о владельце: Должность: Проректор по образовательной деятельности и молодежной политике Уникальный программный ключ:

(ЗГУ)

УТВЕРЖДАЮ Проректор по ОД и МП

\_\_\_\_\_\_\_\_\_\_ Игнатенко В.И.

# **Компьютерное моделирование месторождений полезных ископаемых**

рабочая программа дисциплины (модуля)

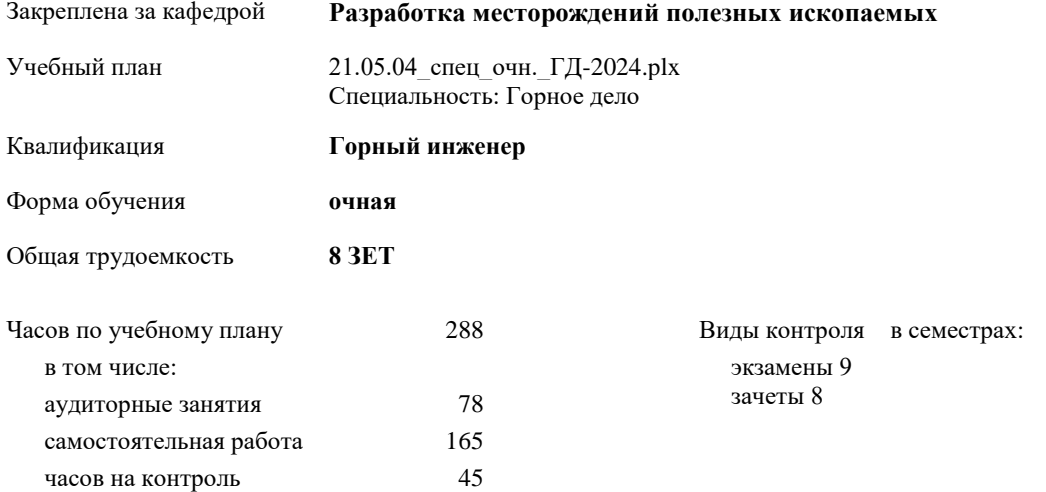

## Семестр (<Курс>.<Семестр на курсе>) **8 (4.2) 9 (5.1)** Итого Недель 16 10 Вид занятий УП РП УП РП УП РП Лекции 16 16 10 10 26 26 Практические 32 32 20 20 52 52 Итого ауд. 48 48 30 30 78 78 Кoнтактная рабoта 48 48 30 30 78 78 Сам. работа 105 105 60 60 165 165 Часы на контроль 27 27 18 18 45 45 Итого 180 27 108 18 288 45

#### **Распределение часов дисциплины по семестрам**

Программу составил(и):

*Старший преподаватель Мезенцев Александр Юрьевич \_\_\_\_\_\_\_\_\_\_\_\_\_\_\_\_\_\_\_*

Согласовано:

*Зав. кафедрой РМПИ Щадов Геннадий Иванович\_\_\_\_\_\_\_\_\_\_\_\_\_\_\_\_\_\_\_*

Рабочая программа дисциплины

**Основы горного дела**

Разработана в соответствии с ФГОС:

Федеральный государственный образовательный стандарт высшего образования по специальности 21.05.04 Горное дело (приказ Минобрнауки России № 987 от 12.08.2020 )

Составлена на основании учебного плана:

Специальность 21.05.04 Горное дело Специализация "Подземная разработка рудных месторождений" утвержденного Учёным советом вуза от 31.05.2024 протокол № 10-3

Рабочая программа одобрена на заседании кафедры

## **Разработка месторождений полезных ископаемых**

Протокол от 03.06. 2024 г. №7 Срок действия программы: 01.02. 2030 уч.г. Зав. кафедрой РМПИ к.э.н., доцент Щадов Г.И.

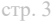

# **Визирование РПД для исполнения в очередном учебном году**

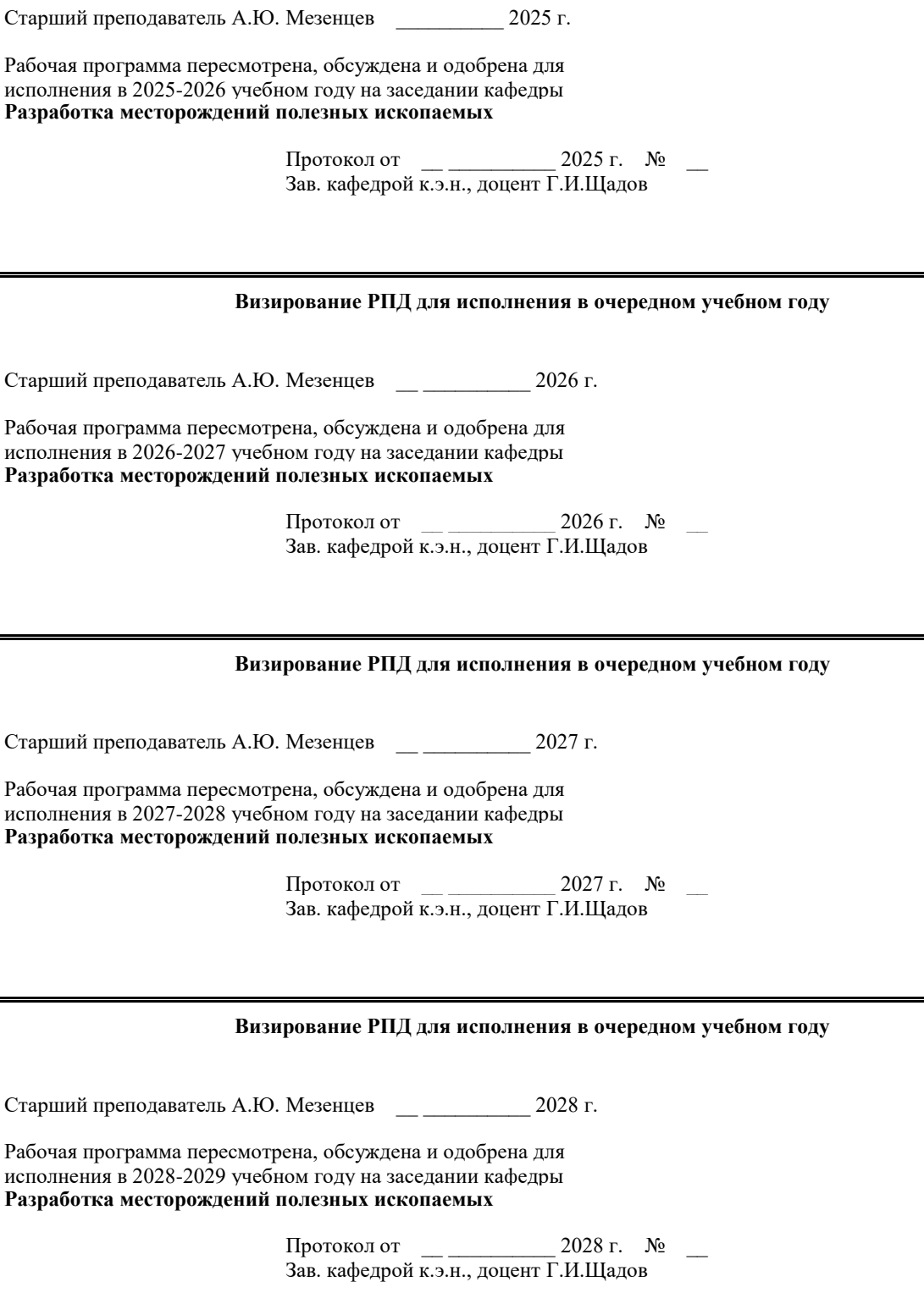

**последствий**

**подземных горных работ**

# **1. ЦЕЛИ ОСВОЕНИЯ ДИСЦИПЛИНЫ**

1.1 Приобретение знаний по применению компьютерного моделирования рудных месторождений.Задачи дисциплины «Компьютерное моделирование рудных месторождений».Изложения материала в логической последовательности с акцентом на наиболее важные разделы дисциплины, указать документы и программное обеспечение, применяемые на горнорудных предприятиях для компьютерного моделирования рудных месторождений. Формирование навыков использования стандартов, технической справочной литературы, а также общекультурных и профессиональных компетенций, которыми должен обладать специалист в современных условиях.

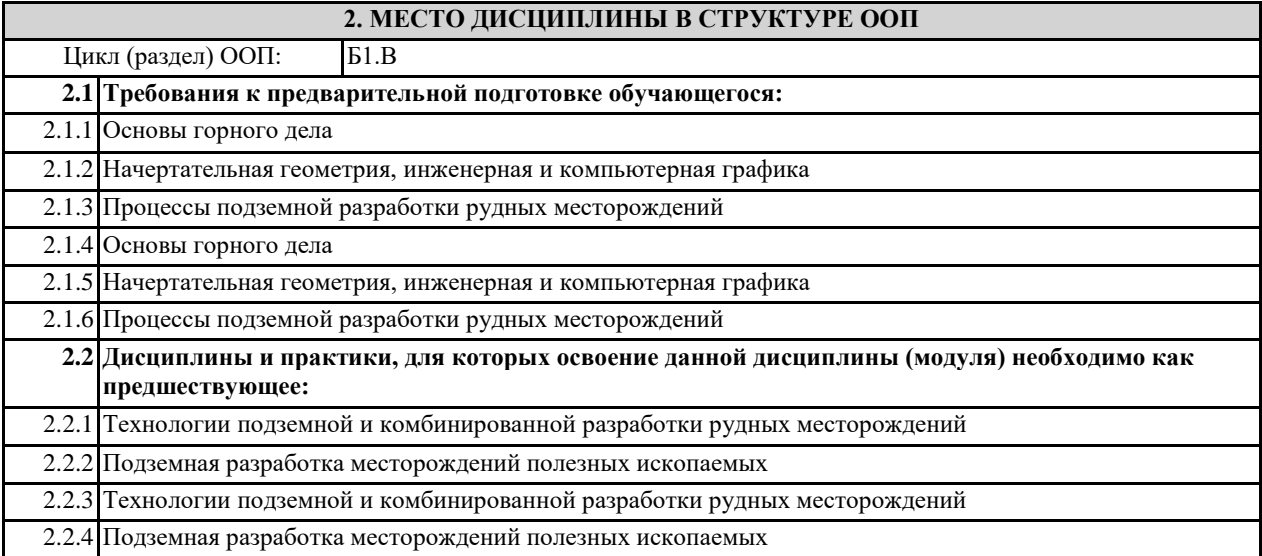

### **3. КОМПЕТЕНЦИИ ОБУЧАЮЩЕГОСЯ, ФОРМИРУЕМЫЕ В РЕЗУЛЬТАТЕ ОСВОЕНИЯ ДИСЦИПЛИНЫ (МОДУЛЯ)**

**ПК-1.1: Обосновывает основные параметры горнодобывающего предприятия, стадии вскрытия и подготовки месторождений, производственных процессов и операции, систем подземной разработки, технологию и механизацию подземных горных работ, способы и методы разрушения горного массива, крепления и проветривания выработок, а также методы профилактики аварий и способы ликвидации их** 

**ПК-1.2: Руководствуется методами снижения нагрузки на окружающую среду и повышения экологической безопасности горного производства при подземной разработке рудных месторождений**

**ПК-1.3: Использует проектную и техническую документацию с учетом требований промышленной безопасности, а также информационные и цифровые технологии при проектировании и ведения** 

**ПК-2.1: Решает профессиональные задачи по обоснованию технологии ведения горных работ подземным и комбинированными способами**

**ПК-2.2: Обладает знаниями технического руководства технологическими процессами, технологиями и средствами механизации и безопасного выполнения подземных горных работ**

**ПК-2.3: Использует информационные технологии при эксплуатации подземных рудников**

#### **В результате освоения дисциплины обучающийся должен**

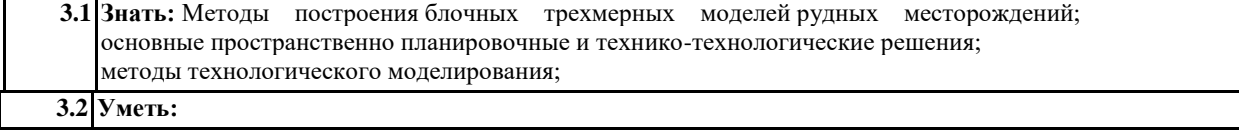

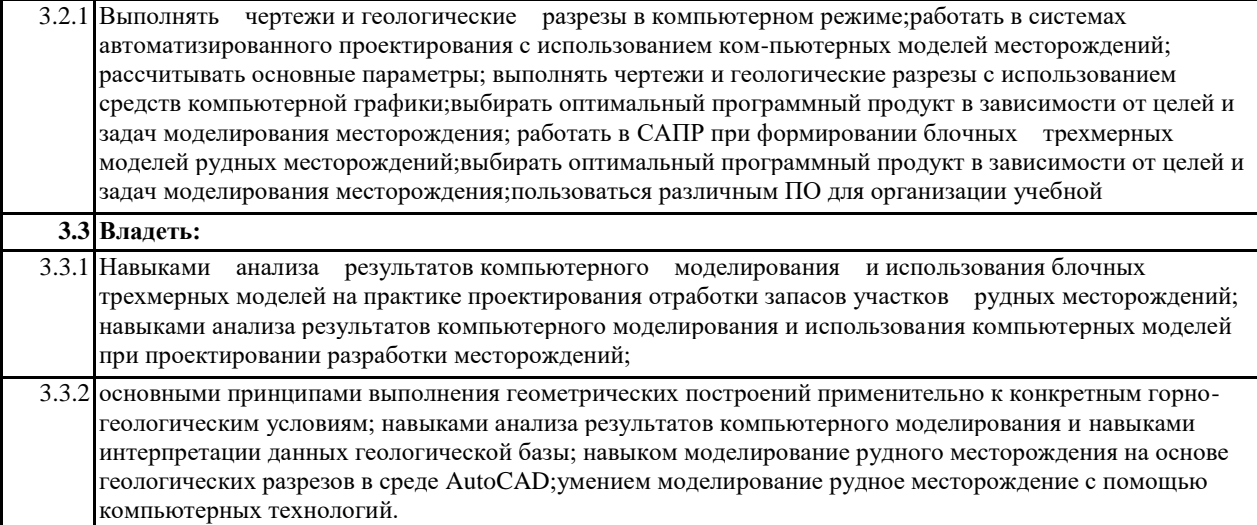

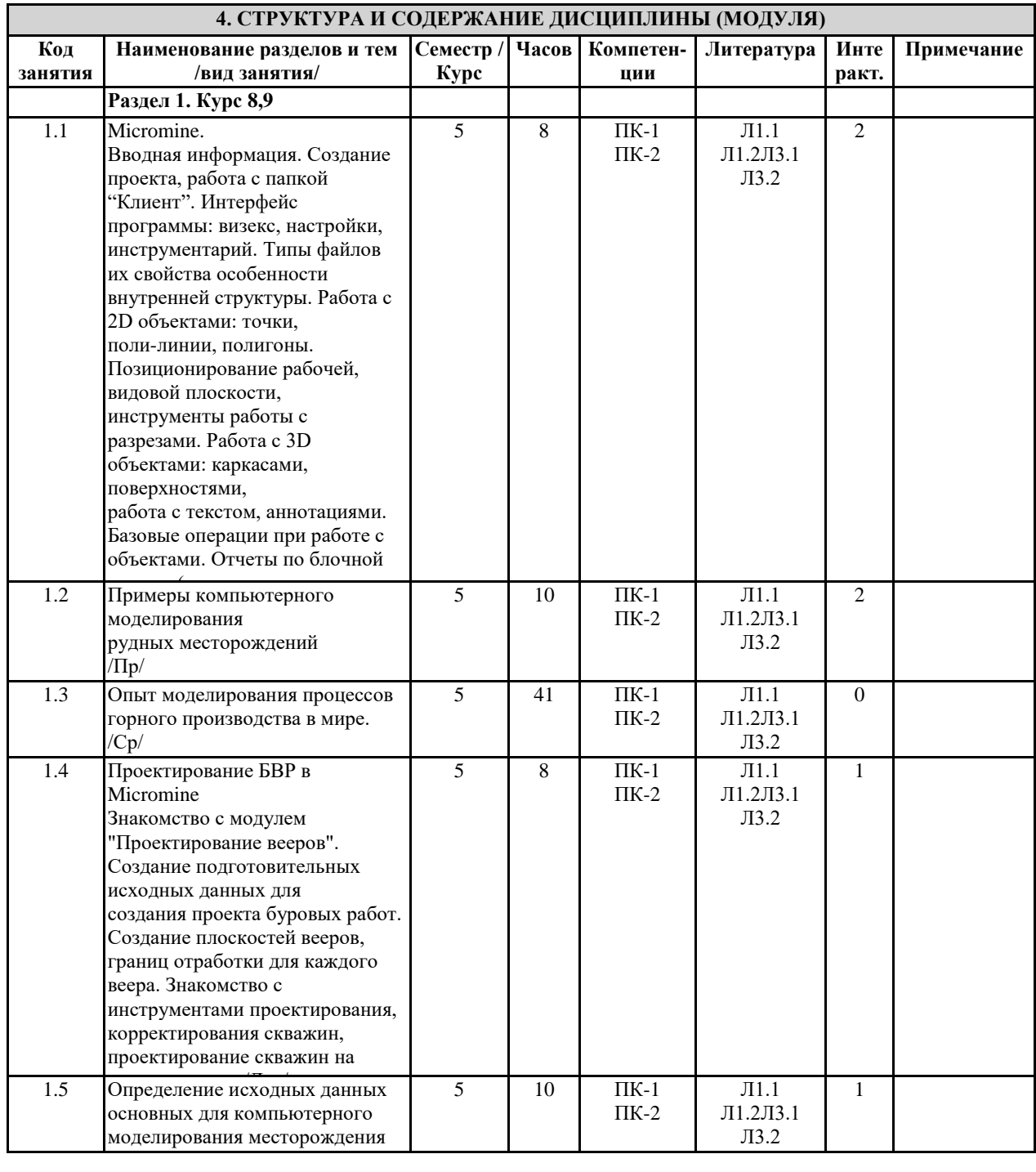

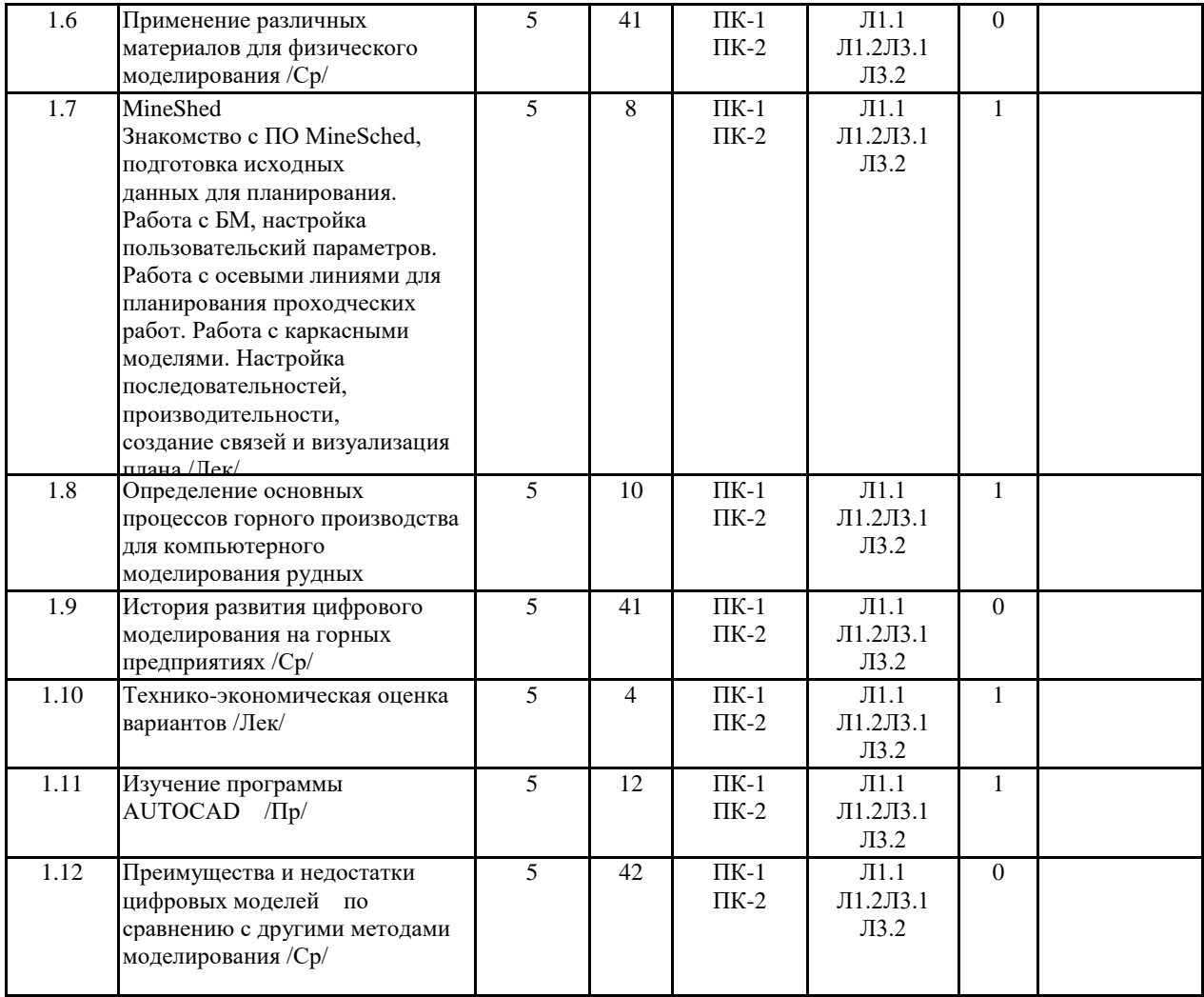

# **5. ФОНД ОЦЕНОЧНЫХ СРЕДСТВ**

#### **5.1. Контрольные вопросы и задания**

1. Модели в системах автоматизированного планирования и проектирования открытых горных работ.

2. Понятие о моделях рудных тел, пластов.

3. Понятие о моделях карьеров, топографических поверхностей, отвалов.

4. Моделирование геохимического опробования.

5. Особенности создания моделей рудных тел в системах ГГИС.

6. Особенности создания моделей топоповерхностей и карьеров в системах ГГИС.

7. Построение разрезов, планов, настройка и вынос координатных сеток. 8. Экспорт разрезов в Компас, настройка экспорта, связь элементов моделей и слоев.

9. Подготовка чертежа в Компас, настройка пространства листа и видовых экранов.

10.Блочная модель рудного тела. Расчет содержания полезного компонента методом обратных квадратичных расстояний. 11.Особенности моделирования элементов борта карьера – берм, площадок, съездов, траншей.

12.Расчет объемов и массы по блочной модели.

13.Расчет объемов и массы по каркасной модели.

14.Расчет объемов и массы по палетке.

15.Расчет среднего коэффициента вскрыши по блочной модели рудного тела и каркасной модели карьера.

16.Особенности построения объединенной модели топоповерхности, карьера и отвала.

17.Особенности построения траншей и насыпей.

18.Особенности построения прирезок, выемочных единиц, расчет объемов и качества ПИ.

19.Создание шаблона рабочей зоны карьера, поиск оптимального положения рабочей зоны.

20.Особенности моделирования блока БВР, размещения скважин первого ряда и по площади блока

#### **5.2. Темы письменных работ**

1. Сведения о ГГИС. Обзор основных функциональных возможностей. Интерфейс пользователя. Организация данных в Проектах. Методы геометрических построений.

2. Виды исходных данных. Систематизация геолого-маркшейдерских данных. Создание базы данных геологоразведочных скважин.

3. Создание, редактирование и отображение поверхностей топографического порядка в среде ГГИС.

4. Интерпретация данных: интерпретация рудного тела по разрезам, режимы привязки.

5. Моделирование выемочных единиц и прирезок. Расчет объемов и содержаний. Инструменты ручного и

автоматизированного построения выемочных единиц. Расчет объема и содержания полезного компонента в блоке и прирезке.

6. Построение горно-геометрических графиков. Создание чертежной модели и вывод графических материалов на печать.

7. Вычисление объема. Подсчет запасов в заданных границах.

8. Построение вертикальных разрезов.

9. Проектирование карьеров: - определение основных параметров проектирования карьера; - инструменты для проектирования карьера, проектирование карьера.

10. Проектирование отвалов: - определение параметров отвала; - создание солида отвала; - создание и редактирование линий отвала.

11.Проектирование дорог: - создание осевой лини дороги; - создание солидов насыпи и выемки.

12. Проектирование БВР в карьере и контроль содержаний: - создание базы данных БВР; - инструменты проектирования БВР.

13.Проектирование подземных выработок:- проектирование осевых линий подземных выработок (штреки, орта, спиралевидный съезд, восстающий).

14. Проектирование буровзрывных вееров:- создание базы данных вееров; - инструменты проектирования БВР

#### вееров **5.3. Фонд оценочных средств**

• Оценка «отлично» выставляется при условии правильного ответа студента не менее чем 80% тестовых заданий;

• Оценка «хорошо» выставляется при условии правильного ответа студента не менее чем 60% тестовых заданий;

#### 5.4. Перечень видов оценочных средств

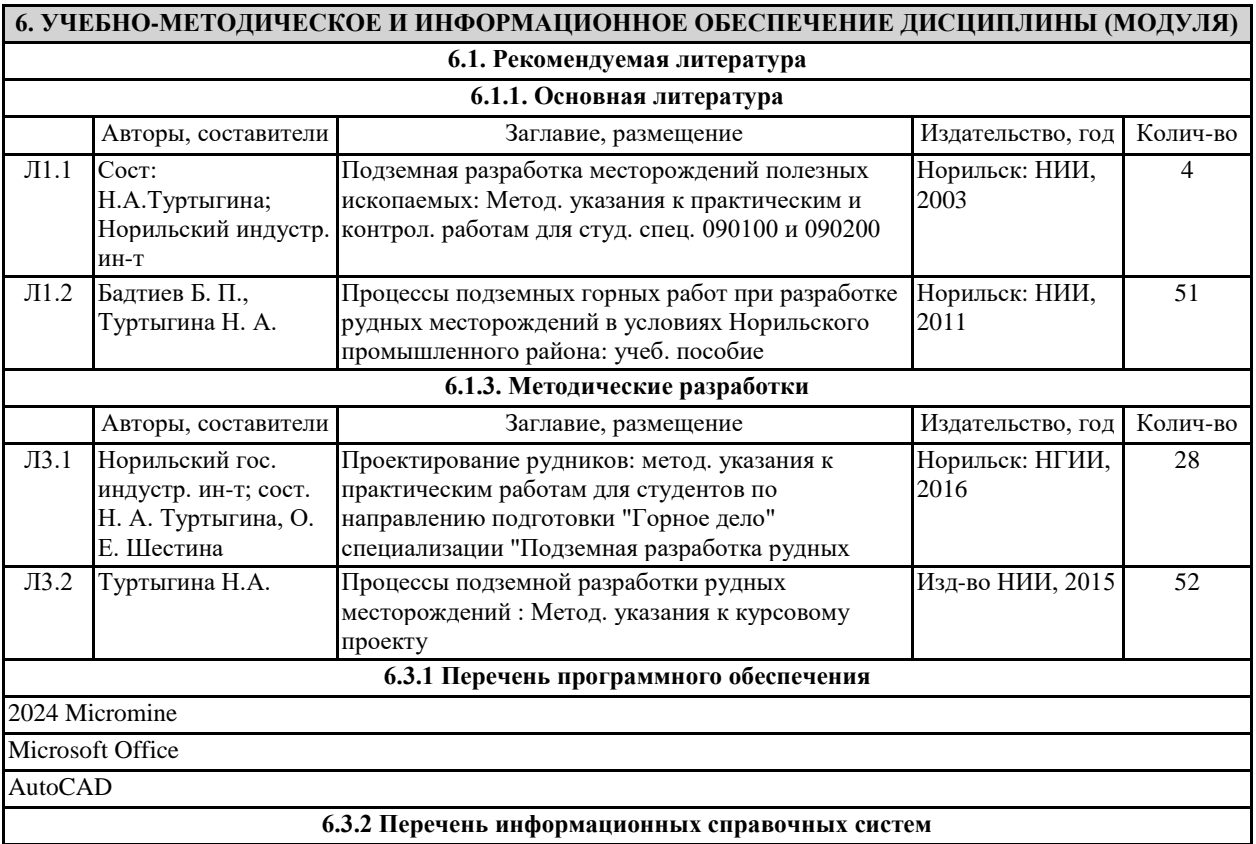

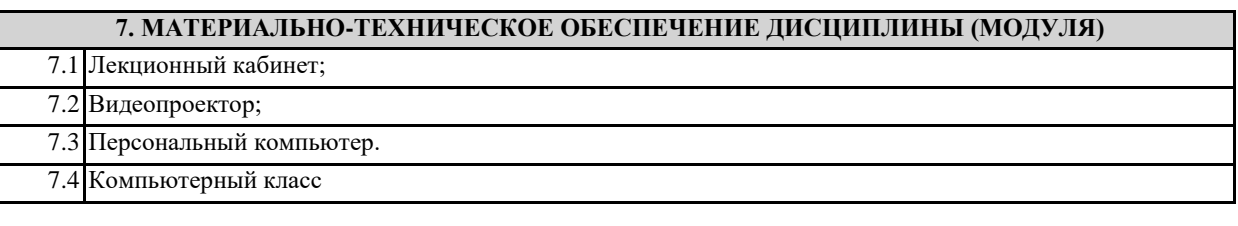

**8. МЕТОДИЧЕСКИЕ УКАЗАНИЯ ДЛЯ ОБУЧАЮЩИХСЯ ПО ОСВОЕНИЮ ДИСЦИПЛИНЫ (МОДУЛЯ)**